## SAP ABAP table SCCMSERRORTXT {Error Messages}

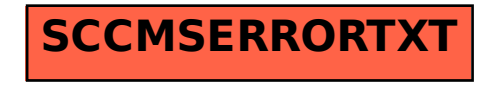